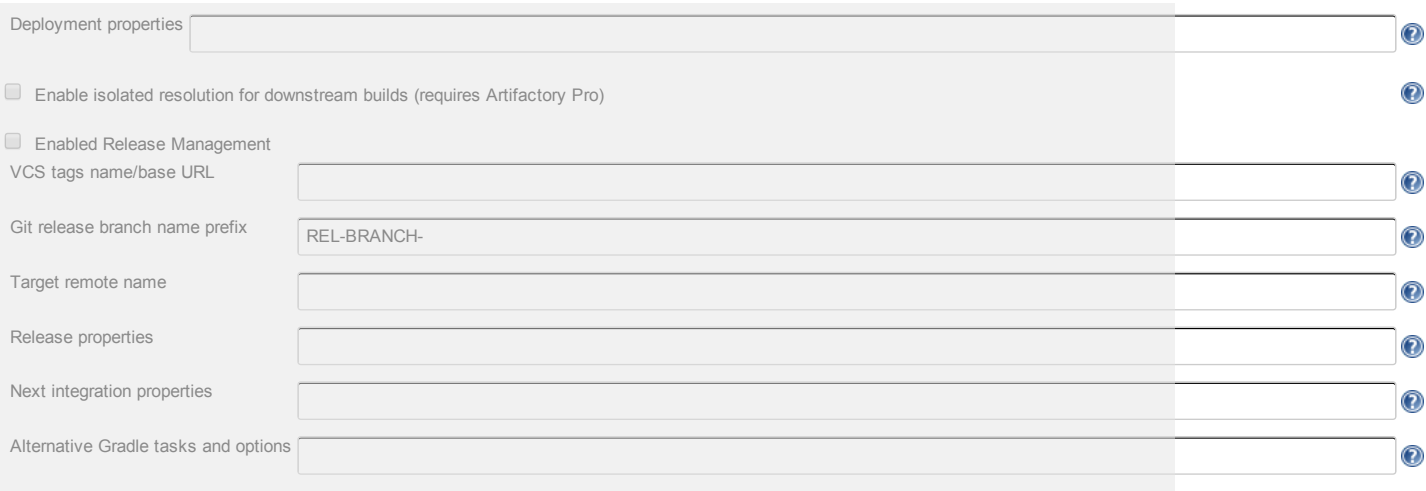

## **&** Jenkins

[log](http://fsr3vlecombld1.res.ad.crs:8080/login?from=%2Fview%2F1.FCLDEV%2Fjob%2FFCLDEV_AUTODEPLOY%2Fconfigure) in | [sign](http://fsr3vlecombld1.res.ad.crs:8080/signup) up

- [Jenkins](http://jenkins-ci.org/) project
- **Bug [tracker](http://issues.jenkins-ci.org/)**
- [Mailing](http://jenkins-ci.org/content/mailing-lists) Lists
- **Twitter: [@jenkinsci](https://twitter.com/jenkinsci)**

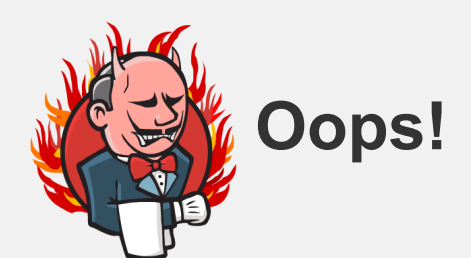

A problem occurred while processing the request. Please check our bug [tracker](https://issues.jenkins-ci.org/) to see if a similar problem has already been reported. If it is already reported, please vote and put a comment on it to let us gauge the impact of the problem. If you think this is a new issue, please file a new issue. When you file an issue, make sure to add the entire stack trace, along with the version of Jenkins and relevant plugins. The [users](http://jenkins-ci.org/content/mailing-lists) list might be also useful in understanding what has happened.

## Stack trace

javax.servlet.ServletException: org.apache.commons.jelly.JellyTagException: jar:file:/var/cache/jenkins/war/WEB‐INF/lib/jenkins‐core‐ 1.578.jar!/lib/form/optionalBlock.jelly:80:23: <d:invokeBody> hudson.plugins.gradle.Gradle at org.kohsuke.stapler.jelly.JellyFacet\$1.dispatch(JellyFacet.java:103) at org.kohsuke.stapler.Stapler.tryInvoke(Stapler.java:728) at org.kohsuke.stapler.Stapler.invoke(Stapler.java:858) at org.kohsuke.stapler.MetaClass\$6.doDispatch(MetaClass.java:248) at org.kohsuke.stapler.NameBasedDispatcher.dispatch(NameBasedDispatcher.java:53) at org.kohsuke.stapler.Stapler.tryInvoke(Stapler.java:728) at org.kohsuke.stapler.Stapler.invoke(Stapler.java:858) at org.kohsuke.stapler.MetaClass\$6.doDispatch(MetaClass.java:248) at org.kohsuke.stapler.NameBasedDispatcher.dispatch(NameBasedDispatcher.java:53) at org.kohsuke.stapler.Stapler.tryInvoke(Stapler.java:728) at org.kohsuke.stapler.Stapler.invoke(Stapler.java:858) at org.kohsuke.stapler.Stapler.invoke(Stapler.java:631) at org.kohsuke.stapler.Stapler.service(Stapler.java:225) at javax.servlet.http.HttpServlet.service(HttpServlet.java:848) at org.eclipse.jetty.servlet.ServletHolder.handle(ServletHolder.java:686) at org.eclipse.jetty.servlet.ServletHandler\$CachedChain.doFilter(ServletHandler.java:1494) at hudson.util.PluginServletFilter\$1.doFilter(PluginServletFilter.java:96) at hudson.plugins.scm\_sync\_configuration.extensions.ScmSyncConfigurationFilter\$1.call(ScmSyncConfigurationFilter.java:46) at hudson.plugins.scm\_sync\_configuration.ScmSyncConfigurationDataProvider.provideRequestDuring(ScmSyncConfigurationDataProvider.java:103) at hudson.plugins.scm\_sync\_configuration.extensions.ScmSyncConfigurationFilter.doFilter(ScmSyncConfigurationFilter.java:42) at hudson.util.PluginServletFilter\$1.doFilter(PluginServletFilter.java:99) at net.bull.javamelody.MonitoringFilter.doFilter(MonitoringFilter.java:202) at net.bull.javamelody.MonitoringFilter.doFilter(MonitoringFilter.java:180) at net.bull.javamelody.PluginMonitoringFilter.doFilter(PluginMonitoringFilter.java:85) at org.jvnet.hudson.plugins.monitoring.HudsonMonitoringFilter.doFilter(HudsonMonitoringFilter.java:89) at hudson.util.PluginServletFilter\$1.doFilter(PluginServletFilter.java:99) at hudson.util.PluginServletFilter.doFilter(PluginServletFilter.java:88) at org.eclipse.jetty.servlet.ServletHandler\$CachedChain.doFilter(ServletHandler.java:1482) at hudson.security.csrf.CrumbFilter.doFilter(CrumbFilter.java:48) at org.eclipse.jetty.servlet.ServletHandler\$CachedChain.doFilter(ServletHandler.java:1482) at hudson.security.ChainedServletFilter\$1.doFilter(ChainedServletFilter.java:84) at hudson.security.UnwrapSecurityExceptionFilter.doFilter(UnwrapSecurityExceptionFilter.java:51) at hudson.security.ChainedServletFilter\$1.doFilter(ChainedServletFilter.java:87) at jenkins.security.ExceptionTranslationFilter.doFilter(ExceptionTranslationFilter.java:117)

at org.acegisecurity.providers.anonymous.AnonymousProcessingFilter.doFilter(AnonymousProcessingFilter.java:125) at hudson.security.ChainedServletFilter\$1.doFilter(ChainedServletFilter.java:87) at org.acegisecurity.ui.rememberme.RememberMeProcessingFilter.doFilter(RememberMeProcessingFilter.java:142) at hudson.security.ChainedServletFilter\$1.doFilter(ChainedServletFilter.java:87) at org.acegisecurity.ui.AbstractProcessingFilter.doFilter(AbstractProcessingFilter.java:271) at hudson.security.ChainedServletFilter\$1.doFilter(ChainedServletFilter.java:87) at jenkins.security.BasicHeaderProcessor.doFilter(BasicHeaderProcessor.java:86) at hudson.security.ChainedServletFilter\$1.doFilter(ChainedServletFilter.java:87) at org.acegisecurity.context.HttpSessionContextIntegrationFilter.doFilter(HttpSessionContextIntegrationFilter.java:249) at hudson.security.HttpSessionContextIntegrationFilter2.doFilter(HttpSessionContextIntegrationFilter2.java:67) at hudson.security.ChainedServletFilter\$1.doFilter(ChainedServletFilter.java:87) at hudson.security.ChainedServletFilter.doFilter(ChainedServletFilter.java:76) at hudson.security.HudsonFilter.doFilter(HudsonFilter.java:164) at org.eclipse.jetty.servlet.ServletHandler\$CachedChain.doFilter(ServletHandler.java:1482) at org.kohsuke.stapler.compression.CompressionFilter.doFilter(CompressionFilter.java:46) at org.eclipse.jetty.servlet.ServletHandler\$CachedChain.doFilter(ServletHandler.java:1482) at hudson.util.CharacterEncodingFilter.doFilter(CharacterEncodingFilter.java:81) at org.eclipse.jetty.servlet.ServletHandler\$CachedChain.doFilter(ServletHandler.java:1474) at org.eclipse.jetty.servlet.ServletHandler.doHandle(ServletHandler.java:499)<br>at org.eclipse.jetty.server.handler.ScopedHandler.handle(ScopedHandler.java:137) at org.eclipse.jetty.security.SecurityHandler.handle(SecurityHandler.java:533) at org.eclipse.jetty.server.session.SessionHandler.doHandle(SessionHandler.java:231) at org.eclipse.jetty.server.handler.ContextHandler.doHandle(ContextHandler.java:1086) at org.eclipse.jetty.servlet.ServletHandler.doScope(ServletHandler.java:428) at org.eclipse.jetty.server.session.SessionHandler.doScope(SessionHandler.java:193) at org.eclipse.jetty.server.handler.ContextHandler.doScope(ContextHandler.java:1020) at org.eclipse.jetty.server.handler.ScopedHandler.handle(ScopedHandler.java:135) at org.eclipse.jetty.server.handler.HandlerWrapper.handle(HandlerWrapper.java:116) at org.eclipse.jetty.server.Server.handle(Server.java:370) at org.eclipse.jetty.server.AbstractHttpConnection.handleRequest(AbstractHttpConnection.java:489) at org.eclipse.jetty.server.AbstractHttpConnection.headerComplete(AbstractHttpConnection.java:949) at org.eclipse.jetty.server.AbstractHttpConnection\$RequestHandler.headerComplete(AbstractHttpConnection.java:1011) at org.eclipse.jetty.http.HttpParser.parseNext(HttpParser.java:644) at org.eclipse.jetty.http.HttpParser.parseAvailable(HttpParser.java:235) at org.eclipse.jetty.server.AsyncHttpConnection.handle(AsyncHttpConnection.java:82) at org.eclipse.jetty.io.nio.SelectChannelEndPoint.handle(SelectChannelEndPoint.java:668) at org.eclipse.jetty.io.nio.SelectChannelEndPoint\$1.run(SelectChannelEndPoint.java:52) at winstone.BoundedExecutorService\$1.run(BoundedExecutorService.java:77) at java.util.concurrent.ThreadPoolExecutor\$Worker.runTask(ThreadPoolExecutor.java:895) at java.util.concurrent.ThreadPoolExecutor\$Worker.run(ThreadPoolExecutor.java:918) at java.lang.Thread.run(Thread.java:761) Caused by: org.apache.commons.jelly.JellyTagException: jar:file:/var/cache/jenkins/war/WEB‐INF/lib/jenkins‐core‐ 1.578.jar!/lib/form/optionalBlock.jelly:80:23: <d:invokeBody> hudson.plugins.gradle.Gradle at org.apache.commons.jelly.impl.TagScript.handleException(TagScript.java:745) at org.apache.commons.jelly.impl.TagScript.run(TagScript.java:289) at org.apache.commons.jelly.impl.ScriptBlock.run(ScriptBlock.java:95) at org.apache.commons.jelly.TagSupport.invokeBody(TagSupport.java:161) at org.apache.commons.jelly.tags.core.WhenTag.doTag(WhenTag.java:46) at org.apache.commons.jelly.impl.TagScript.run(TagScript.java:269) at org.apache.commons.jelly.impl.ScriptBlock.run(ScriptBlock.java:95) at org.apache.commons.jelly.TagSupport.invokeBody(TagSupport.java:161) at org.apache.commons.jelly.tags.core.ChooseTag.doTag(ChooseTag.java:38) at org.apache.commons.jelly.impl.TagScript.run(TagScript.java:269) at org.apache.commons.jelly.impl.ScriptBlock.run(ScriptBlock.java:95) at org.apache.commons.jelly.tags.core.CoreTagLibrary\$2.run(CoreTagLibrary.java:105) at org.kohsuke.stapler.jelly.CallTagLibScript.run(CallTagLibScript.java:120) at org.kohsuke.stapler.jelly.CallTagLibScript\$1.run(CallTagLibScript.java:99) at org.apache.commons.jelly.tags.define.InvokeBodyTag.doTag(InvokeBodyTag.java:91) at org.apache.commons.jelly.impl.TagScript.run(TagScript.java:269) at org.apache.commons.jelly.impl.ScriptBlock.run(ScriptBlock.java:95) at org.apache.commons.jelly.TagSupport.invokeBody(TagSupport.java:161) at org.apache.commons.jelly.tags.core.WhenTag.doTag(WhenTag.java:46) at org.apache.commons.jelly.impl.TagScript.run(TagScript.java:269) at org.apache.commons.jelly.impl.ScriptBlock.run(ScriptBlock.java:95) at org.apache.commons.jelly.TagSupport.invokeBody(TagSupport.java:161) at org.apache.commons.jelly.tags.core.ChooseTag.doTag(ChooseTag.java:38) at org.apache.commons.jelly.impl.TagScript.run(TagScript.java:269) at org.apache.commons.jelly.impl.ScriptBlock.run(ScriptBlock.java:95) at org.apache.commons.jelly.tags.core.CoreTagLibrary\$2.run(CoreTagLibrary.java:105) at org.kohsuke.stapler.jelly.CallTagLibScript.run(CallTagLibScript.java:120) at org.apache.commons.jelly.tags.core.CoreTagLibrary\$1.run(CoreTagLibrary.java:98) at org.kohsuke.stapler.jelly.ReallyStaticTagLibrary\$1.run(ReallyStaticTagLibrary.java:99) at org.kohsuke.stapler.jelly.CallTagLibScript\$1.run(CallTagLibScript.java:99) at org.apache.commons.jelly.tags.define.InvokeBodyTag.doTag(InvokeBodyTag.java:91) at org.apache.commons.jelly.impl.TagScript.run(TagScript.java:269) at org.kohsuke.stapler.jelly.ReallyStaticTagLibrary\$1.run(ReallyStaticTagLibrary.java:99) at org.kohsuke.stapler.jelly.ReallyStaticTagLibrary\$1.run(ReallyStaticTagLibrary.java:99) at org.apache.commons.jelly.impl.ScriptBlock.run(ScriptBlock.java:95) at org.apache.commons.jelly.tags.core.CoreTagLibrary\$2.run(CoreTagLibrary.java:105) at org.kohsuke.stapler.jelly.CallTagLibScript.run(CallTagLibScript.java:120) at org.apache.commons.jelly.impl.ScriptBlock.run(ScriptBlock.java:95) at org.kohsuke.stapler.jelly.CallTagLibScript\$1.run(CallTagLibScript.java:99) at org.apache.commons.jelly.tags.define.InvokeBodyTag.doTag(InvokeBodyTag.java:91) at org.apache.commons.jelly.impl.TagScript.run(TagScript.java:269) at org.apache.commons.jelly.impl.ScriptBlock.run(ScriptBlock.java:95) at org.kohsuke.stapler.jelly.CallTagLibScript\$1.run(CallTagLibScript.java:99) at org.apache.commons.jelly.tags.define.InvokeBodyTag.doTag(InvokeBodyTag.java:91) at org.apache.commons.jelly.impl.TagScript.run(TagScript.java:269) at org.apache.commons.jelly.TagSupport.invokeBody(TagSupport.java:161) at org.apache.commons.jelly.tags.core.WhenTag.doTag(WhenTag.java:46) at org.apache.commons.jelly.impl.TagScript.run(TagScript.java:269) at org.apache.commons.jelly.impl.ScriptBlock.run(ScriptBlock.java:95) at org.apache.commons.jelly.TagSupport.invokeBody(TagSupport.java:161) at org.apache.commons.jelly.tags.core.ChooseTag.doTag(ChooseTag.java:38) at org.apache.commons.jelly.impl.TagScript.run(TagScript.java:269) at org.apache.commons.jelly.impl.ScriptBlock.run(ScriptBlock.java:95)

at hudson.security.ChainedServletFilter\$1.doFilter(ChainedServletFilter.java:87)

at org.apache.commons.jelly.tags.core.CoreTagLibrary\$2.run(CoreTagLibrary.java:105)<br>at org.kohsuke.stapler.jelly.CallTagLibScript.run(CallTagLibScript.java:120) at org.apache.commons.jelly.impl.ScriptBlock.run(ScriptBlock.java:95) at org.apache.commons.jelly.tags.core.CoreTagLibrary\$2.run(CoreTagLibrary.java:105) at org.kohsuke.stapler.jelly.CallTagLibScript.run(CallTagLibScript.java:120) at org.apache.commons.jelly.impl.ScriptBlock.run(ScriptBlock.java:95) at org.apache.commons.jelly.tags.core.CoreTagLibrary\$2.run(CoreTagLibrary.java:105) at org.kohsuke.stapler.jelly.JellyViewScript.run(JellyViewScript.java:95)<br>at org.kohsuke.stapler.jelly.IncludeTag.doTag(IncludeTag.java:147) at org.apache.commons.jelly.impl.TagScript.run(TagScript.java:269) at org.apache.commons.jelly.impl.ScriptBlock.run(ScriptBlock.java:95) at org.kohsuke.stapler.jelly.CallTagLibScript\$1.run(CallTagLibScript.java:99) at org.apache.commons.jelly.tags.define.InvokeBodyTag.doTag(InvokeBodyTag.java:91) at org.apache.commons.jelly.impl.TagScript.run(TagScript.java:269) at org.apache.commons.jelly.impl.ScriptBlock.run(ScriptBlock.java:95) at org.apache.commons.jelly.TagSupport.invokeBody(TagSupport.java:161) at org.apache.commons.jelly.tags.core.WhenTag.doTag(WhenTag.java:46) at org.apache.commons.jelly.impl.TagScript.run(TagScript.java:269) at org.apache.commons.jelly.impl.ScriptBlock.run(ScriptBlock.java:95) at org.apache.commons.jelly.TagSupport.invokeBody(TagSupport.java:161)<br>at org.apache.commons.jelly.tags.core.ChooseTag.doTag(ChooseTag.java:38) at org.apache.commons.jelly.impl.TagScript.run(TagScript.java:269) at org.apache.commons.jelly.impl.ScriptBlock.run(ScriptBlock.java:95) at org.apache.commons.jelly.tags.core.CoreTagLibrary\$2.run(CoreTagLibrary.java:105) at org.kohsuke.stapler.jelly.CallTagLibScript.run(CallTagLibScript.java:120) at org.apache.commons.jelly.TagSupport.invokeBody(TagSupport.java:161) at org.apache.commons.jelly.tags.core.ForEachTag.doTag(ForEachTag.java:150)<br>at org.apache.commons.jelly.impl.TagScript.run(TagScript.java:269) at org.apache.commons.jelly.impl.ScriptBlock.run(ScriptBlock.java:95) at org.kohsuke.stapler.jelly.CallTagLibScript\$1.run(CallTagLibScript.java:99) at org.apache.commons.jelly.tags.define.InvokeBodyTag.doTag(InvokeBodyTag.java:91) at org.apache.commons.jelly.impl.TagScript.run(TagScript.java:269) at org.apache.commons.jelly.impl.ScriptBlock.run(ScriptBlock.java:95) at org.kohsuke.stapler.jelly.CallTagLibScript\$1.run(CallTagLibScript.java:99) at org.apache.commons.jelly.tags.define.InvokeBodyTag.doTag(InvokeBodyTag.java:91) at org.apache.commons.jelly.impl.TagScript.run(TagScript.java:269) at org.apache.commons.jelly.TagSupport.invokeBody(TagSupport.java:161) at org.apache.commons.jelly.tags.core.WhenTag.doTag(WhenTag.java:46) at org.apache.commons.jelly.impl.TagScript.run(TagScript.java:269) at org.apache.commons.jelly.impl.ScriptBlock.run(ScriptBlock.java:95) at org.apache.commons.jelly.TagSupport.invokeBody(TagSupport.java:161) at org.apache.commons.jelly.tags.core.ChooseTag.doTag(ChooseTag.java:38) at org.apache.commons.jelly.impl.TagScript.run(TagScript.java:269) at org.apache.commons.jelly.impl.ScriptBlock.run(ScriptBlock.java:95) at org.apache.commons.jelly.tags.core.CoreTagLibrary\$2.run(CoreTagLibrary.java:105) at org.kohsuke.stapler.jelly.CallTagLibScript.run(CallTagLibScript.java:120)<br>at org.apache.commons.jelly.impl.ScriptBlock.run(ScriptBlock.java:95) at org.apache.commons.jelly.tags.core.CoreTagLibrary\$2.run(CoreTagLibrary.java:105) at org.kohsuke.stapler.jelly.CallTagLibScript.run(CallTagLibScript.java:120) at org.apache.commons.jelly.tags.core.CoreTagLibrary\$1.run(CoreTagLibrary.java:98) at org.apache.commons.jelly.impl.ScriptBlock.run(ScriptBlock.java:95) at org.apache.commons.jelly.tags.core.CoreTagLibrary\$2.run(CoreTagLibrary.java:105) at org.kohsuke.stapler.jelly.CallTagLibScript.run(CallTagLibScript.java:120) at org.apache.commons.jelly.tags.core.CoreTagLibrary\$1.run(CoreTagLibrary.java:98)<br>at org.apache.commons.jelly.impl.ScriptBlock.run(ScriptBlock.java:95) at org.apache.commons.jelly.tags.core.CoreTagLibrary\$2.run(CoreTagLibrary.java:105) at org.kohsuke.stapler.jelly.CallTagLibScript.run(CallTagLibScript.java:120) at org.apache.commons.jelly.impl.ScriptBlock.run(ScriptBlock.java:95) at org.apache.commons.jelly.tags.core.CoreTagLibrary\$2.run(CoreTagLibrary.java:105) at org.kohsuke.stapler.jelly.JellyViewScript.run(JellyViewScript.java:95)<br>at org.kohsuke.stapler.jelly.IncludeTag.doTag(IncludeTag.java:147) at org.apache.commons.jelly.impl.TagScript.run(TagScript.java:269) at org.apache.commons.jelly.impl.ScriptBlock.run(ScriptBlock.java:95) at org.kohsuke.stapler.jelly.CallTagLibScript\$1.run(CallTagLibScript.java:99) at org.apache.commons.jelly.tags.define.InvokeBodyTag.doTag(InvokeBodyTag.java:91) at org.apache.commons.jelly.impl.TagScript.run(TagScript.java:269) at org.kohsuke.stapler.jelly.ReallyStaticTagLibrary\$1.run(ReallyStaticTagLibrary.java:99)<br>at org.kohsuke.stapler.jelly.ReallyStaticTagLibrary\$1.run(ReallyStaticTagLibrary.java:99) at org.apache.commons.jelly.impl.ScriptBlock.run(ScriptBlock.java:95) at org.apache.commons.jelly.tags.core.CoreTagLibrary\$2.run(CoreTagLibrary.java:105) at org.kohsuke.stapler.jelly.CallTagLibScript.run(CallTagLibScript.java:120) at org.apache.commons.jelly.impl.ScriptBlock.run(ScriptBlock.java:95) at org.kohsuke.stapler.jelly.CallTagLibScript\$1.run(CallTagLibScript.java:99) at org.apache.commons.jelly.tags.define.InvokeBodyTag.doTag(InvokeBodyTag.java:91) at org.apache.commons.jelly.impl.TagScript.run(TagScript.java:269) at org.apache.commons.jelly.impl.ScriptBlock.run(ScriptBlock.java:95) at org.apache.commons.jelly.tags.core.CoreTagLibrary\$1.run(CoreTagLibrary.java:98) at org.apache.commons.jelly.impl.ScriptBlock.run(ScriptBlock.java:95) at org.apache.commons.jelly.tags.core.CoreTagLibrary\$2.run(CoreTagLibrary.java:105)<br>at org.kohsuke.stapler.jelly.CallTagLibScript.run(CallTagLibScript.java:120) at org.apache.commons.jelly.impl.ScriptBlock.run(ScriptBlock.java:95) at org.kohsuke.stapler.jelly.CallTagLibScript\$1.run(CallTagLibScript.java:99) at org.apache.commons.jelly.tags.define.InvokeBodyTag.doTag(InvokeBodyTag.java:91) at org.apache.commons.jelly.impl.TagScript.run(TagScript.java:269) at org.apache.commons.jelly.impl.ScriptBlock.run(ScriptBlock.java:95) at org.kohsuke.stapler.jelly.ReallyStaticTagLibrary\$1.run(ReallyStaticTagLibrary.java:99)<br>at org.kohsuke.stapler.jelly.ReallyStaticTagLibrary\$1.run(ReallyStaticTagLibrary.java:99) at org.apache.commons.jelly.impl.ScriptBlock.run(ScriptBlock.java:95) at org.kohsuke.stapler.jelly.ReallyStaticTagLibrary\$1.run(ReallyStaticTagLibrary.java:99) at org.kohsuke.stapler.jelly.ReallyStaticTagLibrary\$1.run(ReallyStaticTagLibrary.java:99) at org.apache.commons.jelly.impl.ScriptBlock.run(ScriptBlock.java:95) at org.kohsuke.stapler.jelly.ReallyStaticTagLibrary\$1.run(ReallyStaticTagLibrary.java:99) at org.apache.commons.jelly.impl.ScriptBlock.run(ScriptBlock.java:95) at org.kohsuke.stapler.jelly.ReallyStaticTagLibrary\$1.run(ReallyStaticTagLibrary.java:99) at org.apache.commons.jelly.impl.ScriptBlock.run(ScriptBlock.java:95) at org.apache.commons.jelly.tags.core.CoreTagLibrary\$2.run(CoreTagLibrary.java:105) at org.kohsuke.stapler.jelly.CallTagLibScript.run(CallTagLibScript.java:120)

**Enable JIRA Integration Aggregate issues from previous builds** at org.apache.commons.jelly.tags.core.CoreTagLibrary\$2.run(CoreTagLibrary.java:105)<br>at org.kohsuke.stapler.jelly.JellyViewScript.run(JellyViewScript.java:95)<br>at org.kohsuke.stapler.jelly.DefaultScriptInvoker.invokeScript(D at org.kohsuke.stapler.jelly.DefaultScriptInvoker.invokeScript(DefaultScriptInvoker.java:53) at org.kohsuke.stapler.jelly.JellyFacet\$1.dispatch(JellyFacet.java:95) ... 75 more Caused by: java.lang.NoClassDefFoundError: hudson.plugins.gradle.Gradle at java.lang.J9VMInternals.verifyImpl(Native Method) at java.lang.J9VMInternals.verify(J9VMInternals.java:73) at java.lang.J9VMInternals.prepare(J9VMInternals.java:459) at java.lang.Class.getFields(Class.java:851) at org.kohsuke.stapler.ClassDescriptor.<init>(ClassDescriptor.java:72) at org.kohsuke.stapler.MetaClass.buildDispatchers(MetaClass.java:105) at org.kohsuke.stapler.MetaClass.<init>(MetaClass.java:93) at org.kohsuke.stapler.WebApp.getMetaClass(WebApp.java:203)<br>at org.kohsuke.stapler.jelly.JellyFacet.createRequestDispatcher(JellyFacet.java:122) at org.kohsuke.stapler.RequestImpl.getView(RequestImpl.java:183) at org.kohsuke.stapler.RequestImpl.getView(RequestImpl.java:178) at hudson.model.Descriptor.getHelpFile(Descriptor.java:649) at hudson.model.Descriptor.getHelpFile(Descriptor.java:631) at sun.reflect.GeneratedMethodAccessor556.invoke(Unknown Source) at sun.reflect.DelegatingMethodAccessorImpl.invoke(DelegatingMethodAccessorImpl.java:37) at java.lang.reflect.Method.invoke(Method.java:611) at org.apache.commons.jexl.util.introspection.UberspectImpl\$VelMethodImpl.invoke(UberspectImpl.java:258) at org.apache.commons.jexl.parser.ASTMethod.execute(ASTMethod.java:104) at org.apache.commons.jexl.parser.ASTReference.execute(ASTReference.java:83) at org.apache.commons.jexl.parser.ASTReference.value(ASTReference.java:57) at org.apache.commons.jexl.parser.ASTReferenceExpression.value(ASTReferenceExpression.java:51) at org.apache.commons.jexl.ExpressionImpl.evaluate(ExpressionImpl.java:80) at hudson.ExpressionFactory2\$JexlExpression.evaluate(ExpressionFactory2.java:74) at org.apache.commons.jelly.tags.core.CoreTagLibrary\$3.run(CoreTagLibrary.java:134) at org.apache.commons.jelly.tags.core.CoreTagLibrary\$1.run(CoreTagLibrary.java:98) at org.apache.commons.jelly.impl.ScriptBlock.run(ScriptBlock.java:95) at org.apache.commons.jelly.tags.core.CoreTagLibrary\$2.run(CoreTagLibrary.java:105) at org.kohsuke.stapler.jelly.CallTagLibScript.run(CallTagLibScript.java:120) at org.kohsuke.stapler.jelly.CallTagLibScript\$1.run(CallTagLibScript.java:99) at org.apache.commons.jelly.tags.define.InvokeBodyTag.doTag(InvokeBodyTag.java:91) at org.apache.commons.jelly.impl.TagScript.run(TagScript.java:269) ... 228 more Caused by: java.lang.ClassNotFoundException: hudson.plugins.gradle.Gradle at jenkins.util.AntClassLoader.findClassInComponents(AntClassLoader.java:1375) at jenkins.util.AntClassLoader.findClass(AntClassLoader.java:1325) at jenkins.util.AntClassLoader.loadClass(AntClassLoader.java:1078) at java.lang.ClassLoader.loadClass(ClassLoader.java:643) ... 259 more

[Jenkins](http://fsr3vlecombld1.res.ad.crs:8080/)

SCM Sync status :  $\bullet$  Last operation @ Mon Nov 02 08:55:02 CST 2015

 $\circledcirc$ ⋒